## ZENUS INFOTECH INDIA PVT. LTD. **CURRICULUM OF AutoCAD**

Course Duration: 4/6 Weeks

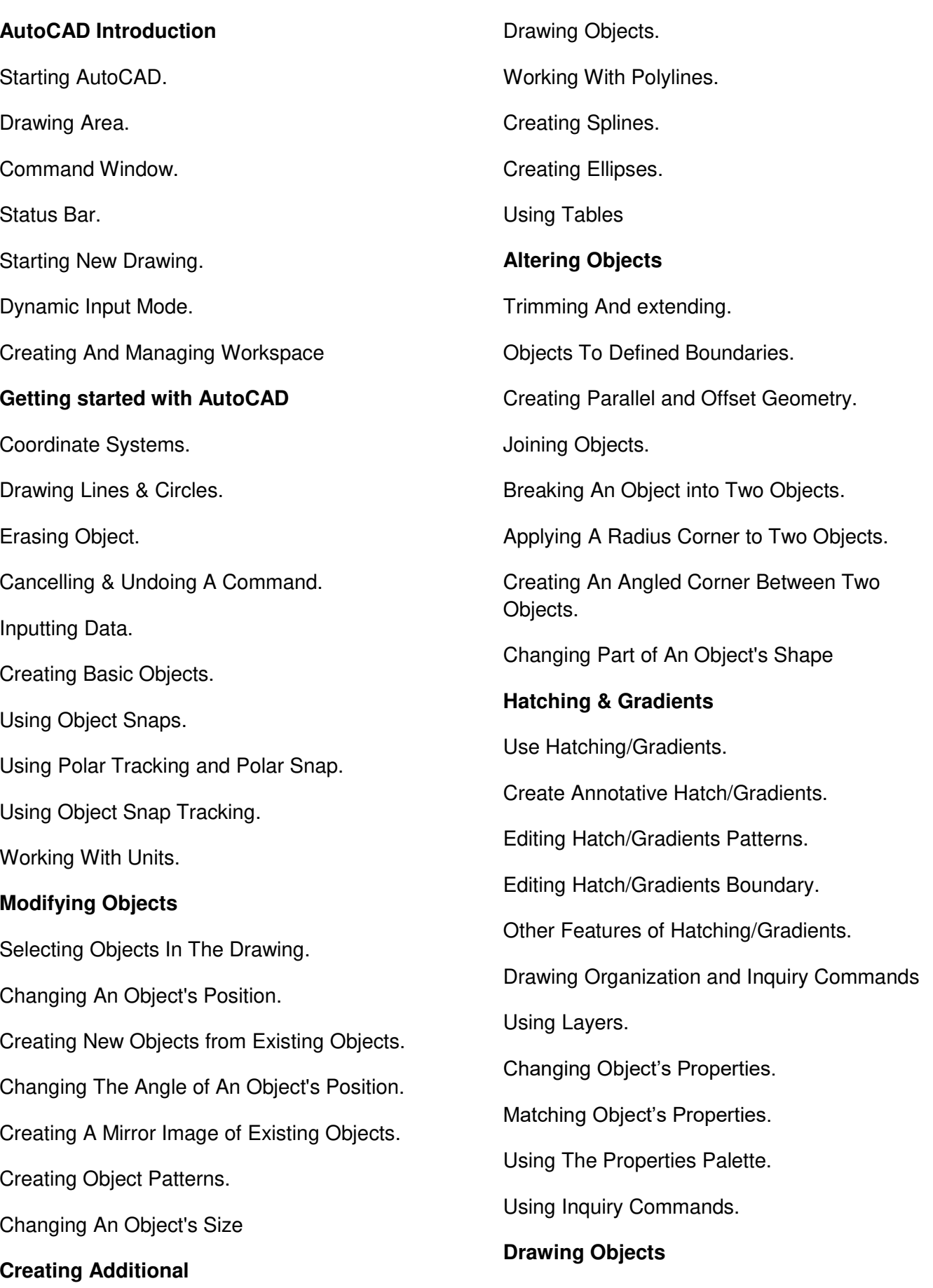

Creating And Editing Multiline. Creating Revision Clouds. **Regions Manipulating Objects and Data**  Selecting Objects with Quick Select. Working With Point Objects. Dividing And Measuring Objects. **Dimensioning**  Introduction To Dimensioning. Basic Dimensioning. Isometric Drawings Changing The Workspace for Isometric Drawings. Rules Of Isometric Drawings. Working In Isometric Drawings. Isometric Projections. Isometric Axes & Planes. Setting The Isometric Grid & Snap. **Introduction to 3D**  Introduction to 3D Modelling. Navigating in Working Environment. Working In 3D. 3D Coordinate System. Modifying Visual Styles of Solid **Creating 3D Designs**  Inputting Data. Creating Wireframes & Surface Designs. Creating 3D-Volumetric Designs. Working with Pre-defined Solid Primitives. Manipulating/Modifying 3D Profiles & Models. Creating Composite models. Filleting & Chamfering Solid models. Using Booleans on Solid Models. **Layer Management and Best Practices**  Working With Layer Filters. Using The Layer States Manager. Using Layer Standards. **Dimensioning and Annotation Introduction To Annotation Scaling**. Controlling Annotation Scale. Using Multi leaders. Dimensioning. Creating Centre Marks. Creating Ordinate Dimensions. Creating Geometric. Dimensions and Tolerances

## Office Address: S-11, Opposite BSNL Telephone exchange, Avas Vikas Roorkee, Uttarakhand - 247667 | www.zenusinfotech.in | Ph No- 8218088730